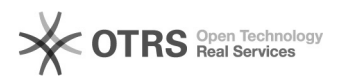

## Auswahl der richtigen OTTO Kategorie in der magnalister Produktvorbereitung 16.07.2024 09:33:22

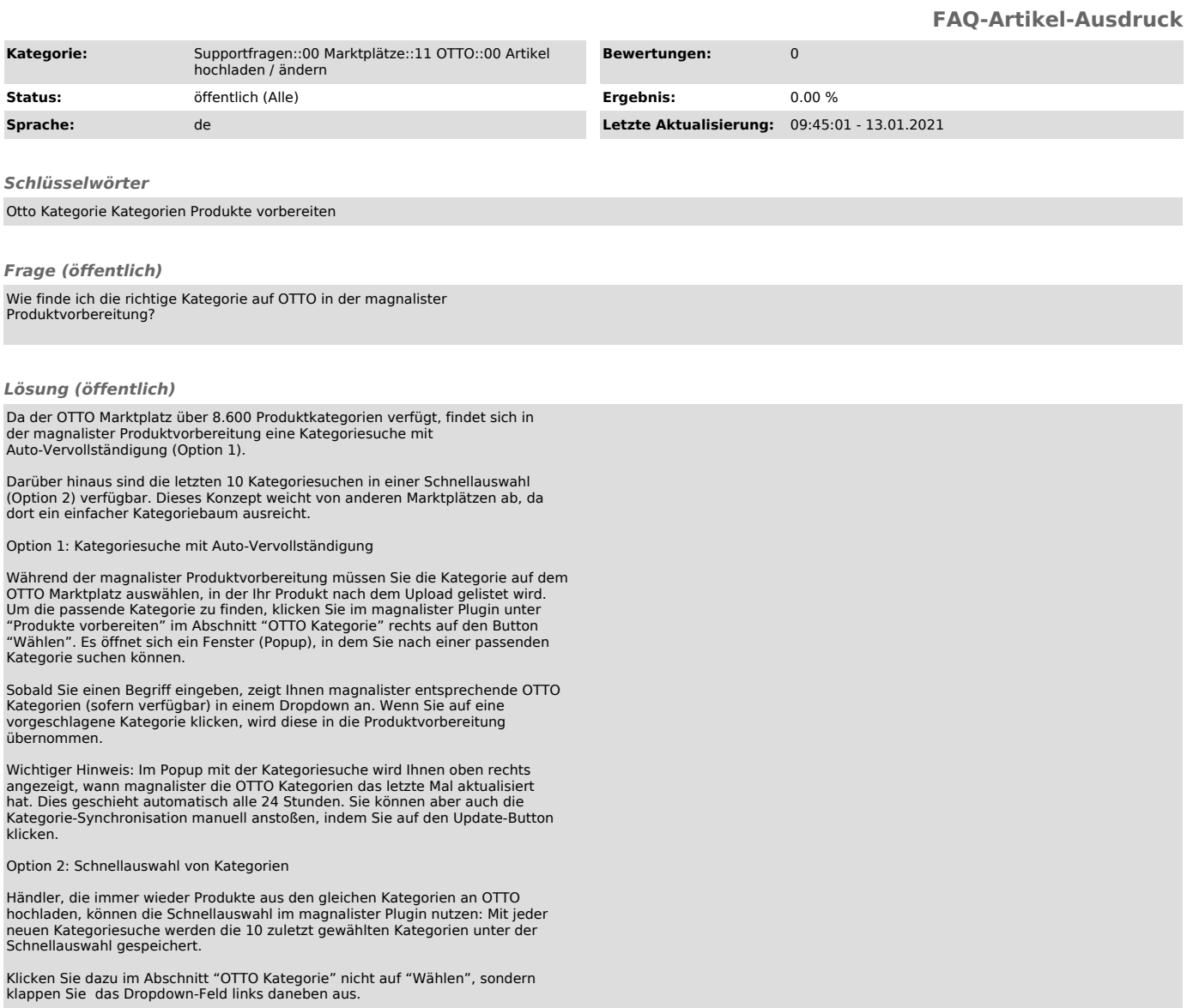